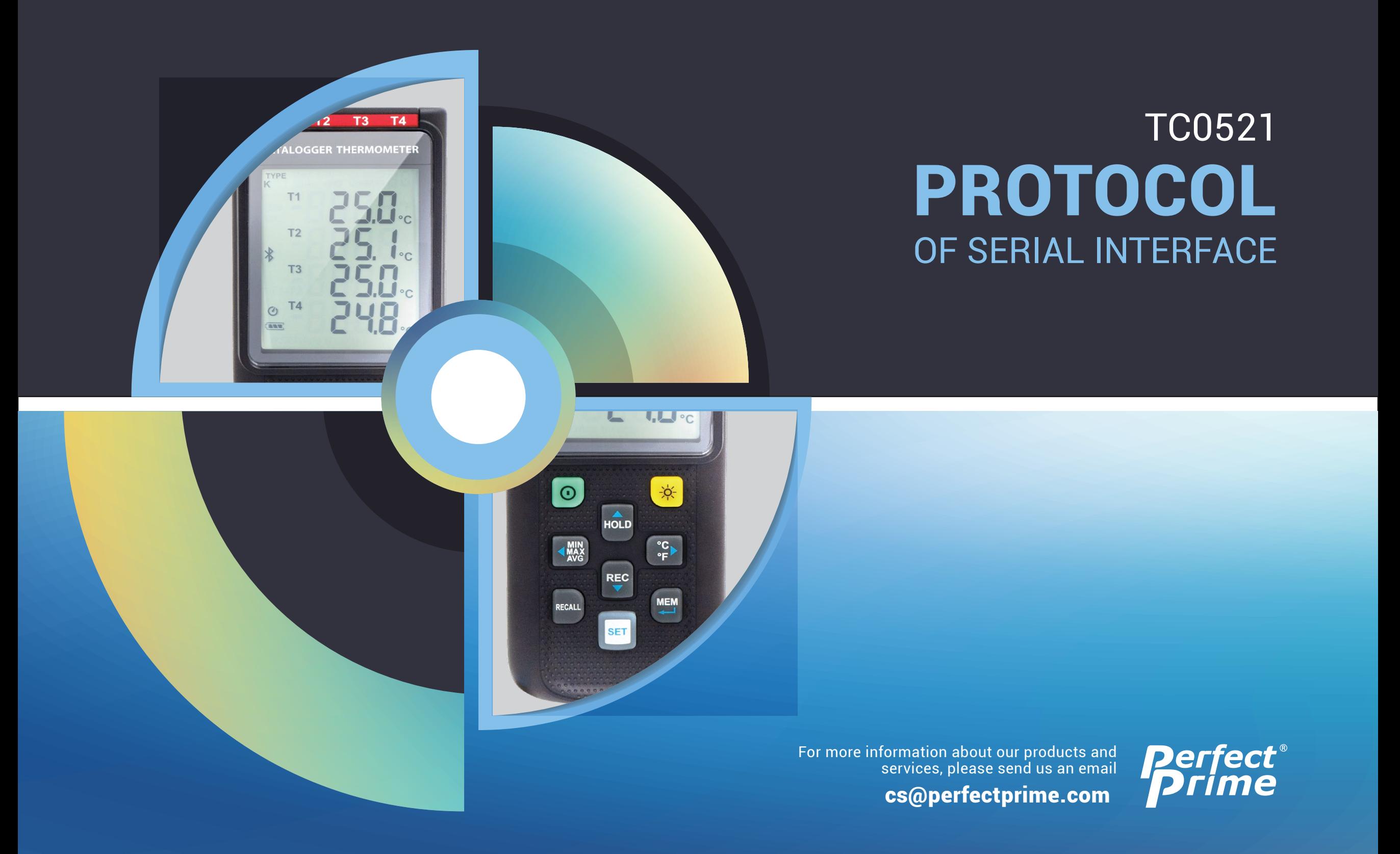

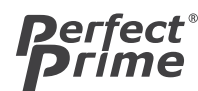

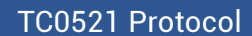

## The command of Digital Output is list below:

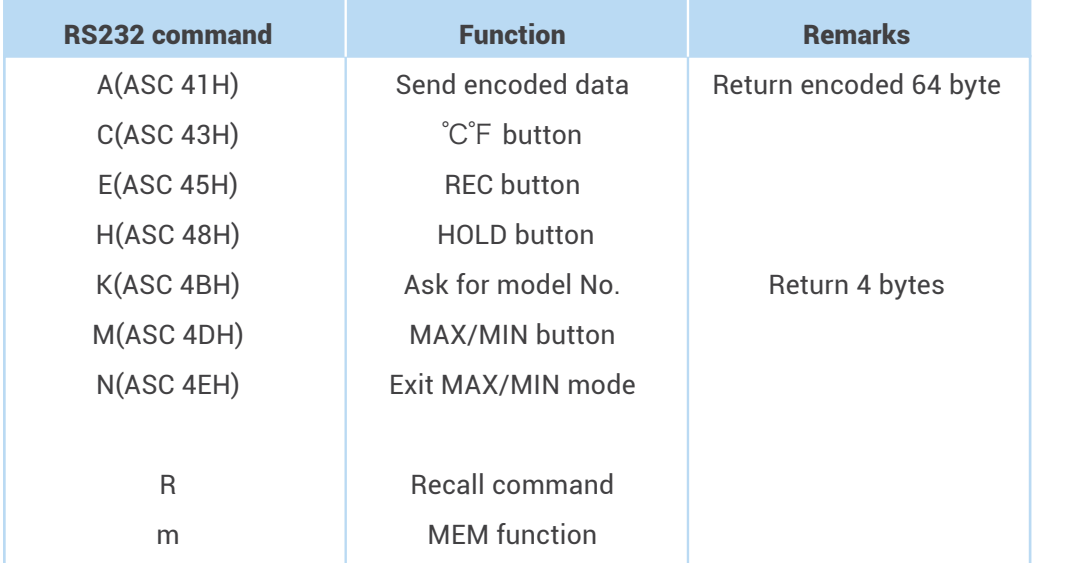

#### Note:you have to send 7 byte to meter, for example, if you want to send A comand, the format will be 0x02 0x41 0x00 0x00 0x00 0x00 0x03

Example in C++ WORD wPID=0x04D9; WORD wVID=0xE000; unsigned char pCmd[7]={0x02,0x41,0x00,0x00,0x00,0x00,0x03}; unsigned char pBuf[64];

//send command

 HTUSB\_Close(); if(HTUSB\_Open(wPID, wVID) != 0) return false;

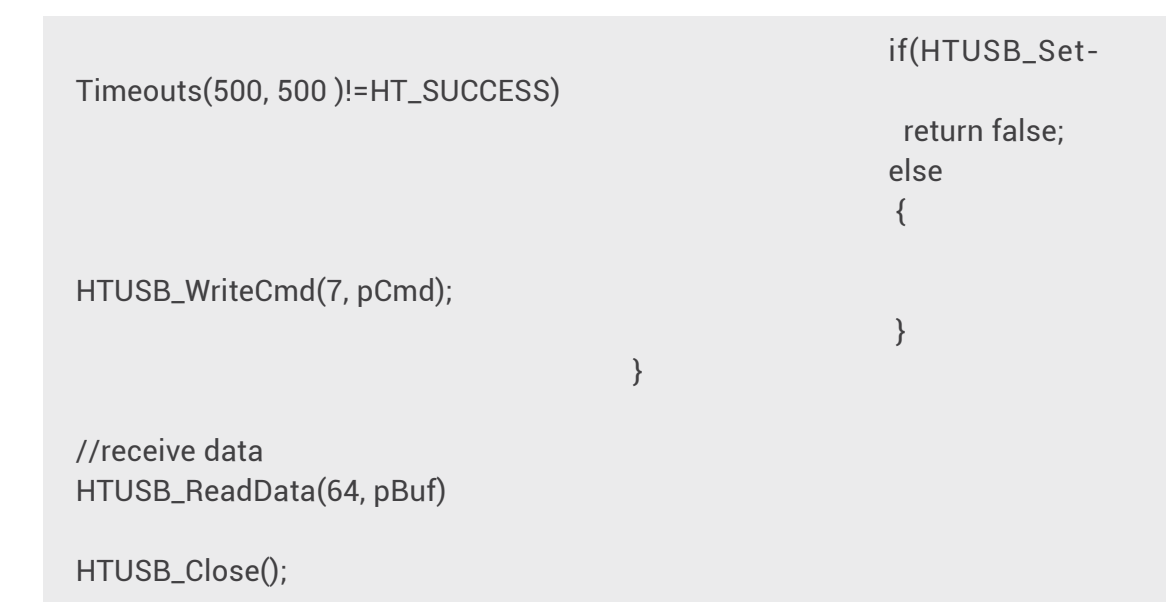

## Command K:

Return 4 bytes. For example, when sends command "K" to meter, it will return "5","2","1", ASCII(13) .

## Command M:

Equivalent to one pushing on the MAX/MIN button and no message is returned.

## Command N:

Equivalent to one pushing and hold the MAX/MIN button for two seconds to exit MAX/MIN mode.

Command E: Equivalent to one pushing on the REC button and no message is returned.

Command A : (Return 64 Byte)

else

 $\{$ 

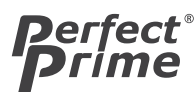

TC0521 Protocol

## 1<sup>st</sup> BYTE

The first byte is the start byte , it value is 02.

## 2nd BYTE

bat status 3->3 cells 2->2 cells 1->1 cells 0->empty

## 3rd BYTE

bit  $0 \text{ } 1 \rightarrow$  display T1-T2 bit 1 1-> recall mode bit 2 1->T1 xxxx 0-> xxx.x bit3: 1->T2 xxxx 0-> xxx.x bit4:  $1 - \geq 73$  xxxx  $0 \geq x \leq x$ bit5: 1->T4 xxxx 0-> xxx.x bit6: 1->T1-T2 xxxx 0-> xxx.x bit7: 1->C 0->F

## 4th BYTE

bit  $0 \text{ } 1 \text{ -> }$  alarm bit 1 1-> reading exceed high alarm bit 2 1-> reading below low alarm bit3: 1->recording bit4: 1->memory is full bit5: 1->HOLD mode bit6: 1->MAX/MIN mode bit7: 1->blue tooth enabled

## 5th BYTE

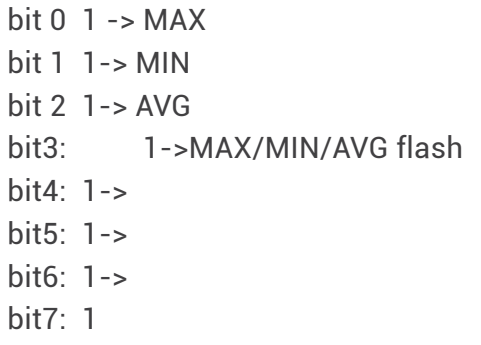

#### 6th BYTE

0->K type 1->J type 2->E type 3->T type

## 7th BYTE

bit 0 -> 1->T1\_OL bit 1 -> 1->T2\_OL bit 2 -> 1->T3\_OL bit 3 -> 1->T4\_OL bit 4 -> 1->T1\_unplug bit 5 -> 1->T1\_unplug bit 6 -> 1->T1\_unplug bit 7 -> 1->T1\_unplug For example: 10th and 11th byte are 0x01 0x02 then T1 will be 0x0102 that is 258 in decimal , then divided by 10 , that is 25.8 degree

10<sup>th</sup> BYTE and 11<sup>th</sup> BYTE: channel 1 value 12<sup>th</sup> BYTE and 13<sup>th</sup> BYTE: channel 2 value 14<sup>th</sup> BYTE and 15<sup>th</sup> BYTE: channel 3 value 16<sup>th</sup> BYTE and 17<sup>th</sup> BYTE: channel 4 value; 18<sup>th</sup> BYTE and 19<sup>th</sup> BYTE: T1-T2 value

39~61 (38~60)lcd segmemt 62 N/A 63<sup>rd</sup> checksumBYTE(Not included start byte 02, end byte 03)

# 64th BYTE

The last byte is the end byte , it value is 03, first and last byte are used to check frame error.